## Feuilles 1-A (1) Les Réservations

Question 1. Cliquez l'avion. Vous allez voir le site du "Travelocity." Cherchez un billet d'avion:

- Gargie va de Minneapolis à Londres (London).

- Il quitte Minneapolis le 21 mars, et il retourne le 30 mars.

- Une personne seulement (Gargie) va voyager.

Remplissez (fill out) la Feuille 1-A avec les informations des trois vols bon marché. Exemple:

*Compagnie Aérienne: Northwest Prix total: \$680 Date et heure du départ de Minneapolis à Londres: le 21 mars, 6:45 pm Et l'avion arrive à Londres: le 22 mars, 12:00 pm Date et heure du départ de Londres à Minneapolis: le 30 mars, 6:40 am*

*Et l'avion arrive à Minneapolis: le 30 mars, 9:30 am*

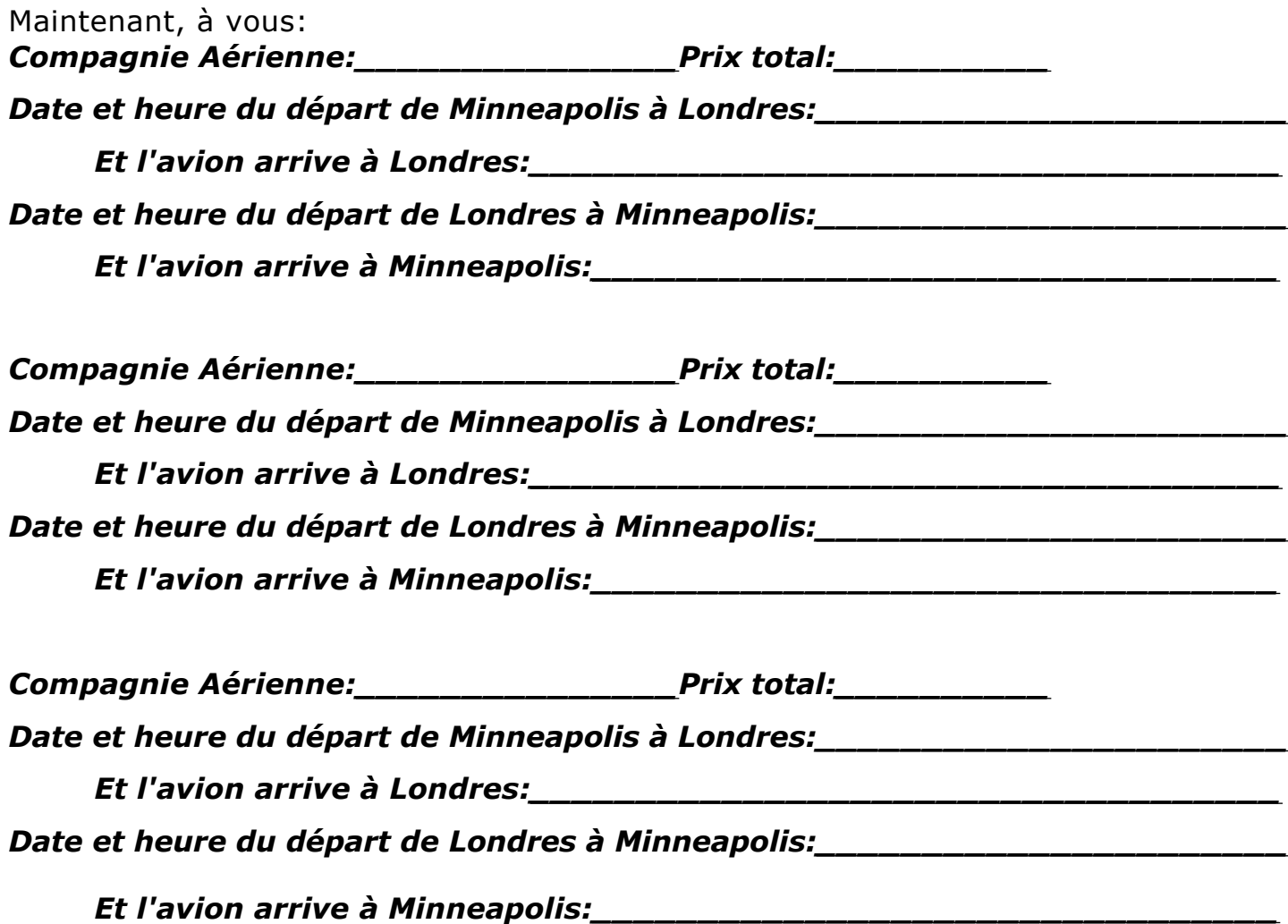

Retournez à la page "Partie A: Les Réservations"

## Feuilles 1-A (2) Les Réservations

Question 2. Cliquez le train. Vous allez au site du "Rail Europe." Cliquez le mot "Eurostar" sur le menu bleu à gauche. Mettez ces informations sur la page oueb:

- Gargie va de Londres (London) à Paris

- Il voyage le 22 mars

- Une personne seulement (Gargie) va voyager.

Cliquez "Submit" et répondez aux questions suivantes:

**Le voyage en train, c'est combien d'heures total?\_\_\_\_\_\_\_\_\_\_\_\_\_\_\_\_\_\_\_**

**Quelle est la distance en kilomètres?\_\_\_\_\_\_\_\_\_\_\_\_\_\_\_\_\_\_\_\_\_\_\_\_\_\_\_\_\_**

**La gare (train station) à Londres s'appelle "Waterloo." Comment s'appelle** 

**la gare à Paris?\_\_\_\_\_\_\_\_\_\_\_\_\_\_\_\_\_\_\_\_\_\_\_\_\_**

**Combien ça coûte, un billet de train "Full Fare" 1ère classe?\_\_\_\_\_\_\_\_\_\_\_\_**

**Combien ça coûte, un billet de train "Full Fare" 2ème classe?\_\_\_\_\_\_\_\_\_\_\_**

## Retournez à la page "Partie A: Les Réservations"

Question 3. Cliquez l'image de l'hôtel pour aller au site de "L'Hôtel Minerve." Répondez aux questions suivantes.

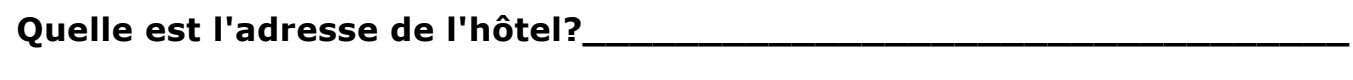

**\_\_\_\_\_\_\_\_\_\_\_\_\_\_\_\_\_\_\_\_\_\_\_\_\_\_\_\_\_\_\_\_\_\_\_\_\_\_\_\_\_\_\_\_\_\_\_\_\_\_\_\_\_\_\_\_**

**Quel est le numéro de téléphone?\_\_\_\_\_\_\_\_\_\_\_\_\_\_\_\_\_\_\_\_\_\_\_\_\_\_\_\_\_\_\_**

**Quel est le numéro de fax?\_\_\_\_\_\_\_\_\_\_\_\_\_\_\_\_\_\_\_\_\_\_\_\_\_\_\_\_\_\_\_\_\_\_\_\_**

**Nommez trois monuments près de l'hôtel:\_\_\_\_\_\_\_\_\_\_\_\_\_\_\_\_\_\_\_\_\_\_\_\_\_**

**Combien de chambres sont dans l'hôtel?\_\_\_\_\_\_\_\_\_\_\_\_\_\_\_\_\_\_\_\_\_\_\_\_\_\_**

**Quelles stations de métro sont près de l'hôtel?\_\_\_\_\_\_\_\_\_\_\_\_\_\_\_\_\_\_\_\_\_\_**

Retournez à la page "Leçon 1: Les Préparations"